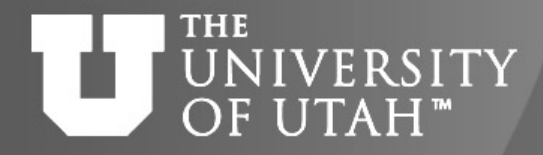

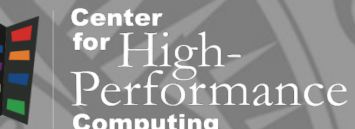

## Introduction to OpenMP

**CEB. 28TH** 

*Martin Čuma Center for High Performance Computing University of Utah m.cuma@utah.edu*

#### **TOGETHER WE REACH**

### **THE** UNIVERSITY OF UTAH™

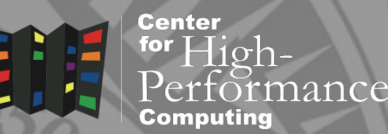

 $E_{\rm B}$ . 28TH

- Quick introduction.
- Parallel loops.
- Parallel loop directives.
- Parallel sections.
- Some more advanced directives.

Overview

• Summary.

#### **THE** Shared memory UNIVERSITY OF UTAH<sup>™</sup>

**TOGETHER WE REACH** 

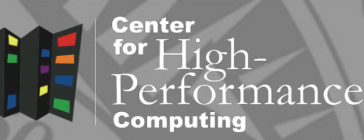

- All processors have access to local memory
- Simpler programming
- Concurrent memory access
- More specialized hardware
- CHPC : Linux clusters 12 - 64 core nodes

## Dual quad-core node

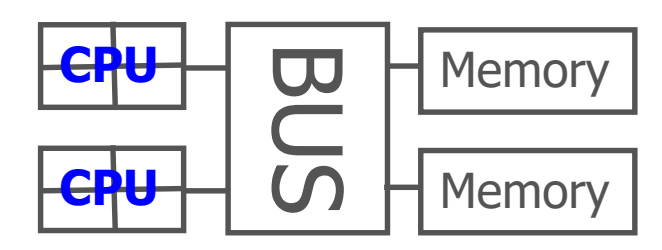

## Many-core node (e.g. SGI)

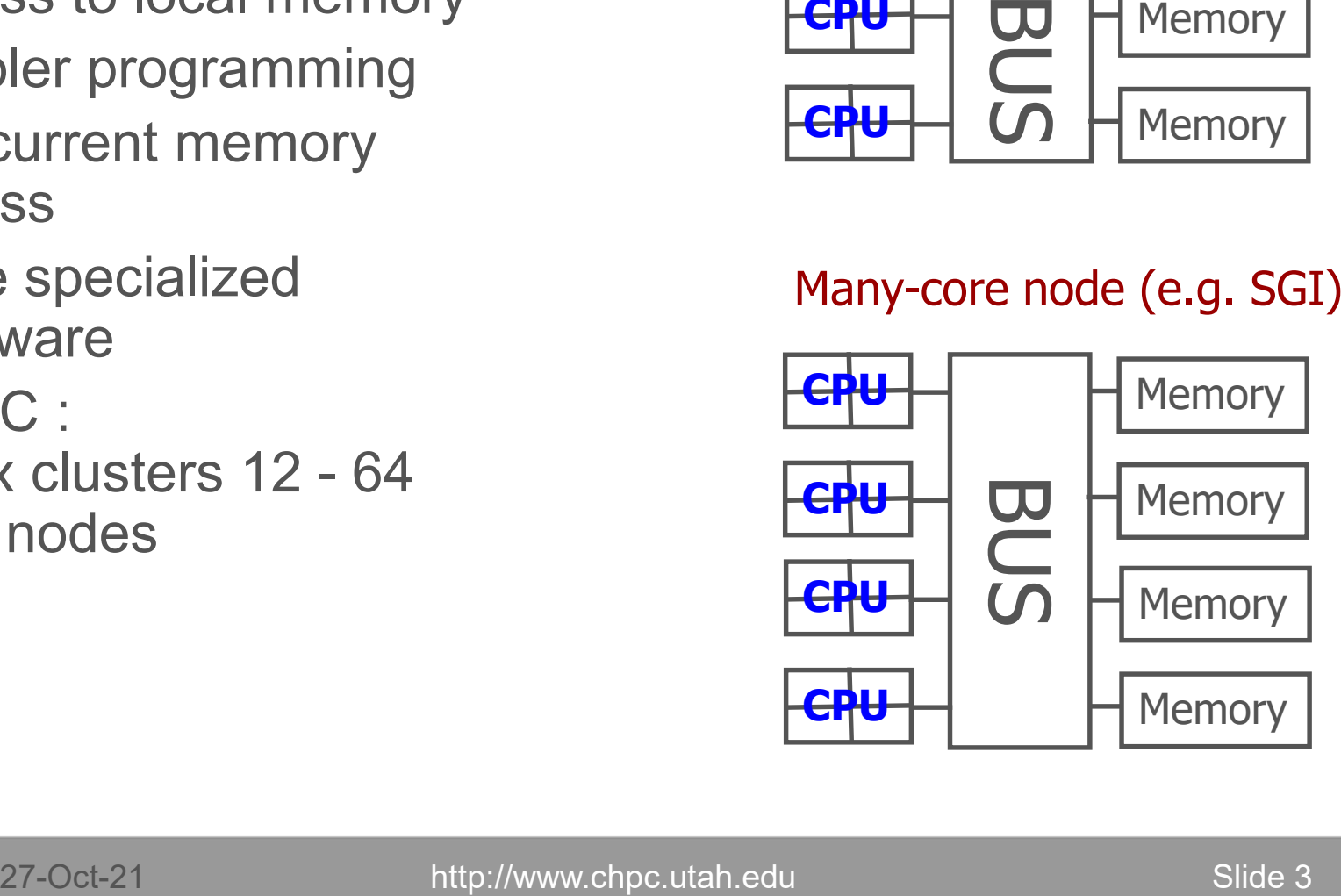

## ma NIVERSITY OpenMP basics

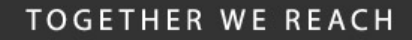

Center  $10ch$ nance

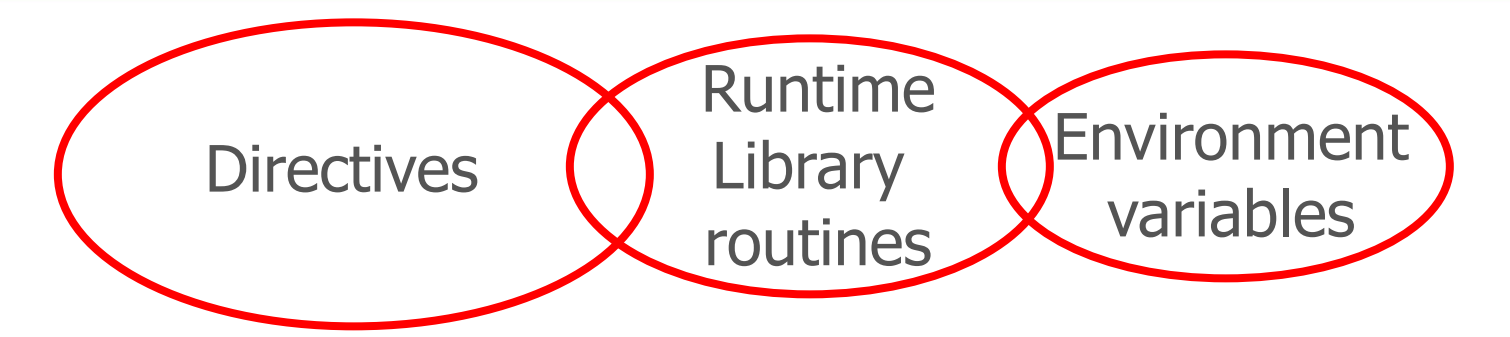

- Compiler directives to parallelize
- Fortran source code comments !\$omp parallel/!\$omp end parallel
- $\cdot$  C/C++ #pragmas

#pragma omp parallel

• Small set of subroutines, environment variables

```
!$ iam = omp get num threads()
```
OMP NUM THREADS=4

**Center** for  ${\rm High}$ -

rmance

### **THE** UNIVERSITY Programming model OF UTAH™

- 
- Shared memory, thread based parallelism
- Explicit parallelism
- Nested parallelism support
- Fork-join model

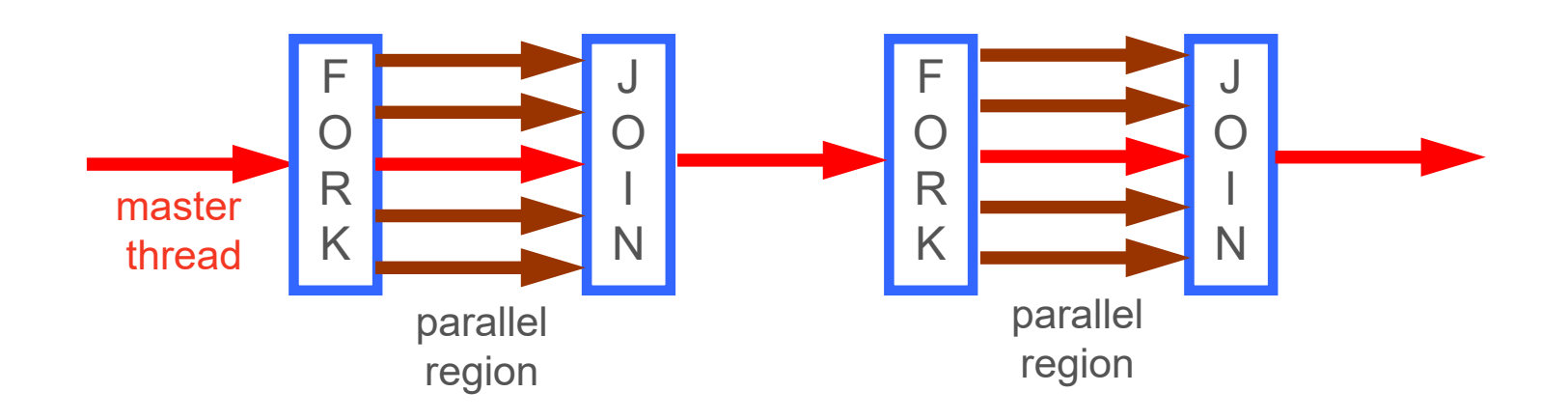

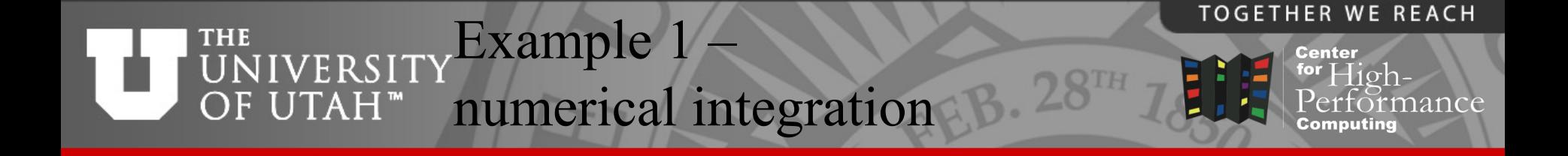

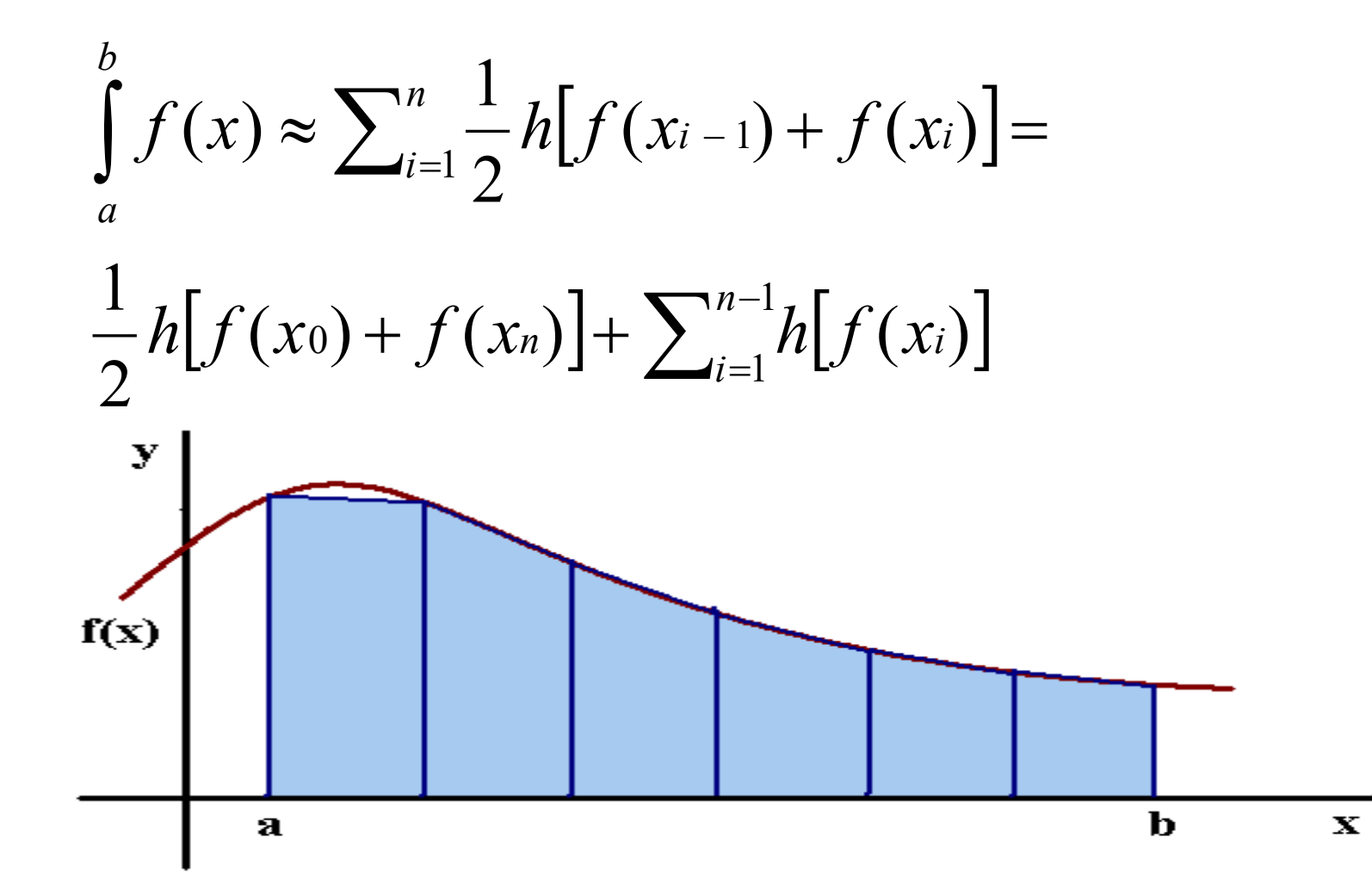

# **THE**

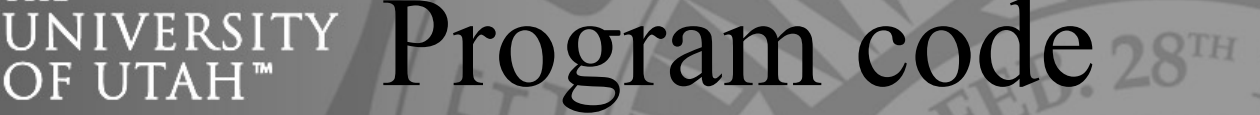

```
program trapezoid
          integer n, i
          double precision a, b, h, x, integ, f
          print*,"Input integ. interval, no. of trap:"
          read(*,*)a, b, n
          h = (b-a)/n\text{integer} = 0.
          do i=1, n-1
              x = a+i*hinteger = 1 + f(x)enddo
           integ = integ + (f(a) + f(b)) / 2.integ = integ * hprint^*, "Total integral = ", integ
          end
1.
2.
3.
      !$omp parallel do reduction(+:integ) private(x)
                                                                        スカOT
                                                                        \overline{\angle}Includes
                                                                             \bigcircے
                                                                    parallel
                                                                 region
                                                                          maste
                                                                       thread
```
**TOGETHER WE REACH** 

rmance

**Center** for  $High-$ 

# UNIVERSITY Program output

**TOGETHER WE REACH** 

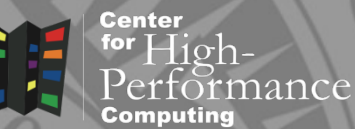

lp001:>%module load gcc

- lp001:>%gfortran –fopenmp trap.f -o trap
- lp001:>%setenv OMP\_NUM\_THREADS 12

lp001:>%trap

Input integ. interval, no. of trap:

0 10 100

Total integral = 333.3500000000001

### nHe VERSITY Parallel do directive  $\mathbf{U} \mathbf{T} \mathbf{A} \mathbf{H}$

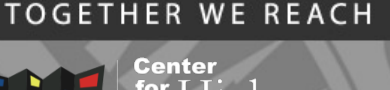

## • Fortran

!\$omp parallel do [clause [, clause]]

[!\$omp end parallel do]

## • C/C++

#pragma omp parallel for [clause [clause]]

- Loops must have precisely determined *trip count*
- no do-while loops
- no change to loop indices, bounds inside loop (C)
- no jumps out of the loop (Fortran exit, goto;  $C$  break, goto)
- cycle (Fortran), continue (C) are allowed
- stop (Fortran), exit (C) are allowed

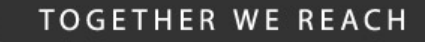

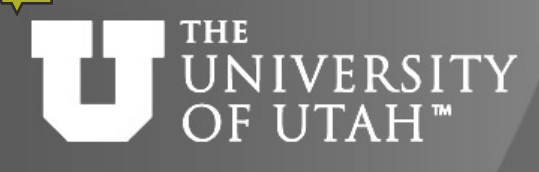

## Clauses

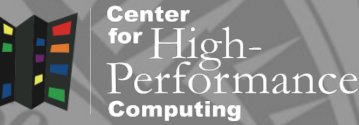

**B.** 28TH

- Control execution of parallel loop
- **SCOPE** (shared, private) sharing of variables among the threads
- if whether to run in parallel or in serial
- schedule distribution of work across the threads
- collapse(n) combine nested loops into a single loop for more parallelism
- ordered perform loop in certain order
- copyin initialize private variables in the loop

### THE Data sharing UTAH<sup>"</sup>

- Center
- private each thread creates a private instance
- not initialized upon entry to parallel region undefined upon exit from parallel region
- default for loop indices, variables declared inside parallel loop
- shared all threads share one copy
- update modifies data for all other threads
- default everything else
- Changing default behavior
- default (shared | private | none)

#### **TOGETHER WE REACH**

## IVERSITY Data reduction

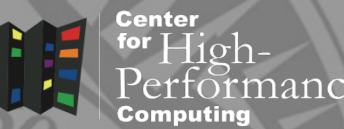

- Threads distribute work
- Need to collect work at the end
	- sum up total
	- find minimum or maximum
- Reduction clause global operation on a variable
- !\$omp parallel do reduction(+:var)

#pragma omp parallel for reduction(+:var)

- Allowed operations commutative
	- +, \*, max, min, logical

#### **THE** Data dependence **NIVERSITY** OF UTAH<sup>™</sup>

- Data in one loop iteration often depend on data written in another loop iteration
- Anti-dependence race between statement  $S_1$  writing and  $S_2$  reading  $x = a(i)$  $b(i) = c + x$
- **Figure 1** removal: privatization
- Output dependence values from the last iteration used outside the loop
- **Fremoval:** lastprivate clause
- Flow dependence data at one iteration depend on data from another iteration  $a(i) = a(i+1) + x$
- removal: reduction, rearrangement, often impossible

**TOGETHER WE REACH** 

Center

**B. 28TH** 

#### Removing data **THE** EB. 28TH UNIVERSITY OF UTAH<sup>™</sup> dependencies

#### **TOGETHER WE REACH Center**

for  $High-$ 

rmance

## • Serial trapezoidal rule

```
integ = 0.
do i=1, n-1x = a + i * h\mathbf{inteq} = \mathbf{inteq} + f(\mathbf{x})enddo
```
## • Parallel solution

```
inteq = 0.
```
## integ – flow dependence - reduction

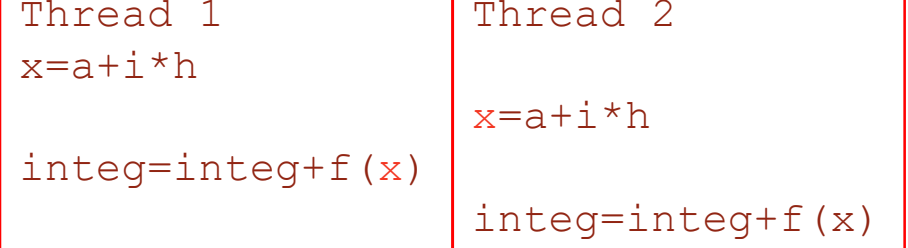

 $x$  – anti-dependence – privatization

```
!$omp parallel do 
private(x) reduction (+:integ)
```

```
do i=1, n-1
    x = a+i*h\mathbf{integ} = \mathbf{integ} + f(\mathbf{x})enddo
```
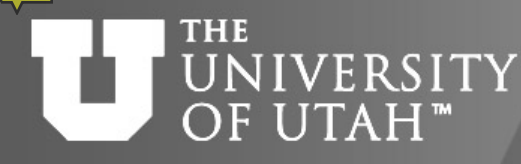

Variable initialization and finalization

**TOGETHER WE REACH** 

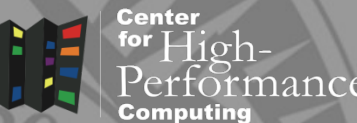

- firstprivate/lastprivate clause
- **Example 1** initialization of a private variable
- !\$omp parallel do firstprivate(x)
- **Finalization of a private variable**
- !\$omp parallel do lastprivate(x)

# UNIVERSITY Parallel overhead

**TOGETHER WE REACH Center** for  $High-$ 

- Parallelization costs CPU time
- Nested loops

parallelize the outermost loop

• if clause

parallelize only when it is worth it – above certain number of iterations:

```
!$omp parallel do if (n .ge. 800)
```
do i = 1, n

... enddo

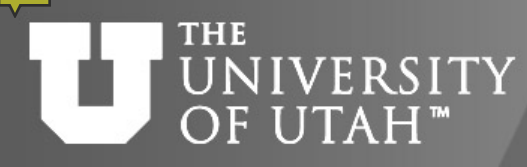

Load balancing – scheduling

- user-defined work distribution schedule (type[, chunk])
- chunk number of iterations contiguously assigned to threads
- type
- $\blacksquare$  static each thread gets a constant chunk
- $\blacksquare$  dynamic work distribution to threads varies
- $\blacksquare$  quided  $\blacksquare$  chunk size exponentially decreases
- $r$  runtime  $-$  schedule decided at the run time

**TOGETHER WE REACH** 

rance

Center

**B.** 28TH

## **THE** UNIVERSITY Static schedule timings

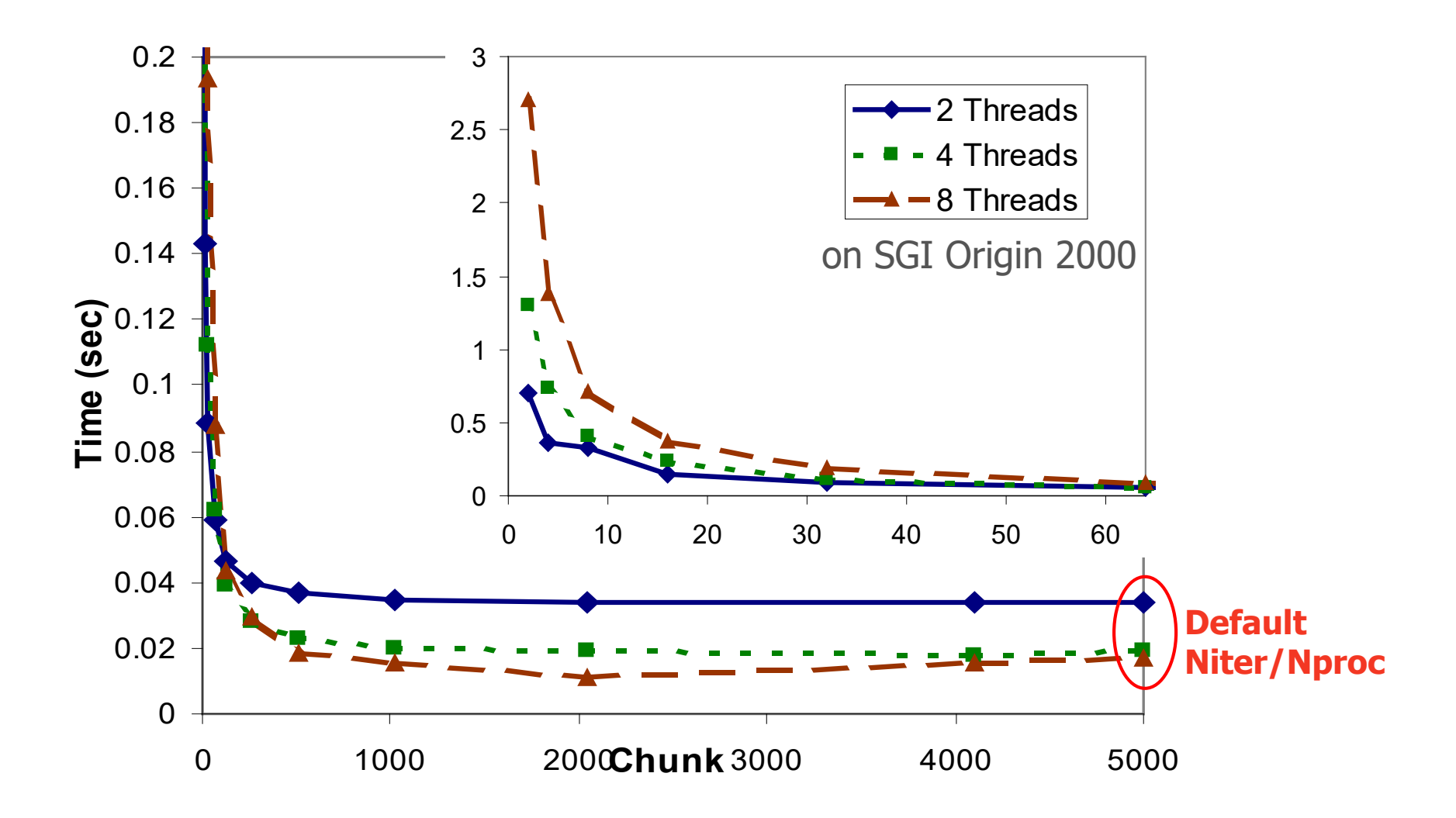

27-Oct-21 http://www.chpc.utah.edu Slide 18

**TOGETHER WE REACH** 

**Center** for  $\overline{High}$ -

 $\mathsf{P}_{\mathsf{P1}}$ Computing

rformance

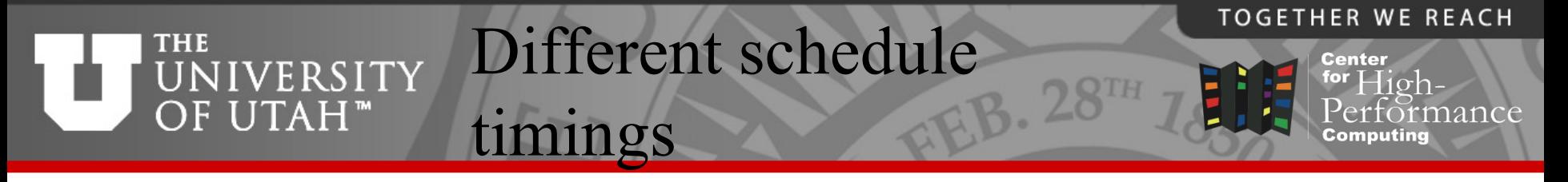

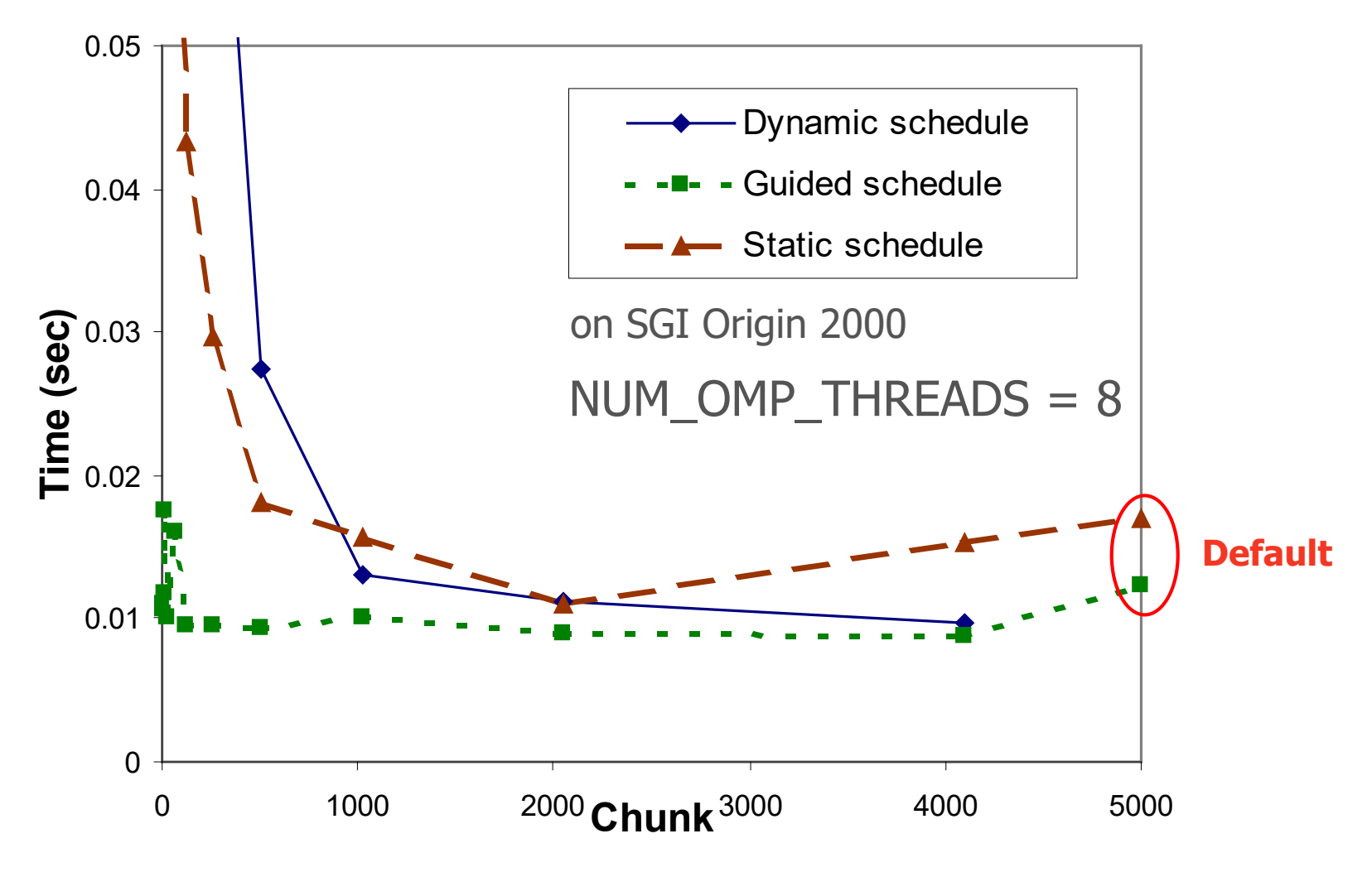

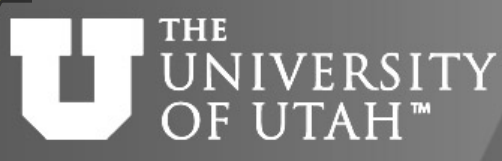

Example 2 numerical integration

**TOGETHER WE REACH** 

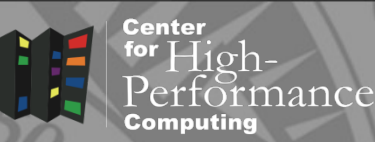

 $\int f(x) \approx \sum_{i=1}^{n} \frac{1}{2} h[f(x_{i-1}) + f(x_{i})]$  $\approx \sum_{i=1}^n -h[f(x_{i-1})+f(x_i)] =$ 1 1  $\frac{1}{2}h[f(x_{i-1})+f(x_{i})]$  $f(x) \approx \sum_{i=1}^n \frac{1}{2}$ *n i*  $(i-1)$  +  $f(Xi)$ *b a*  $f(x) \approx \sum_{i=1}^{n} \frac{1}{2} h \left[ f(x_{i-1}) + f(x) \right]$ 

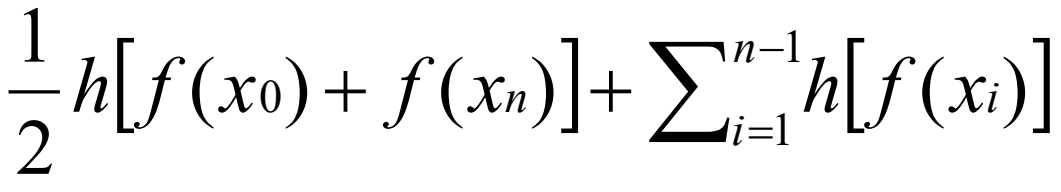

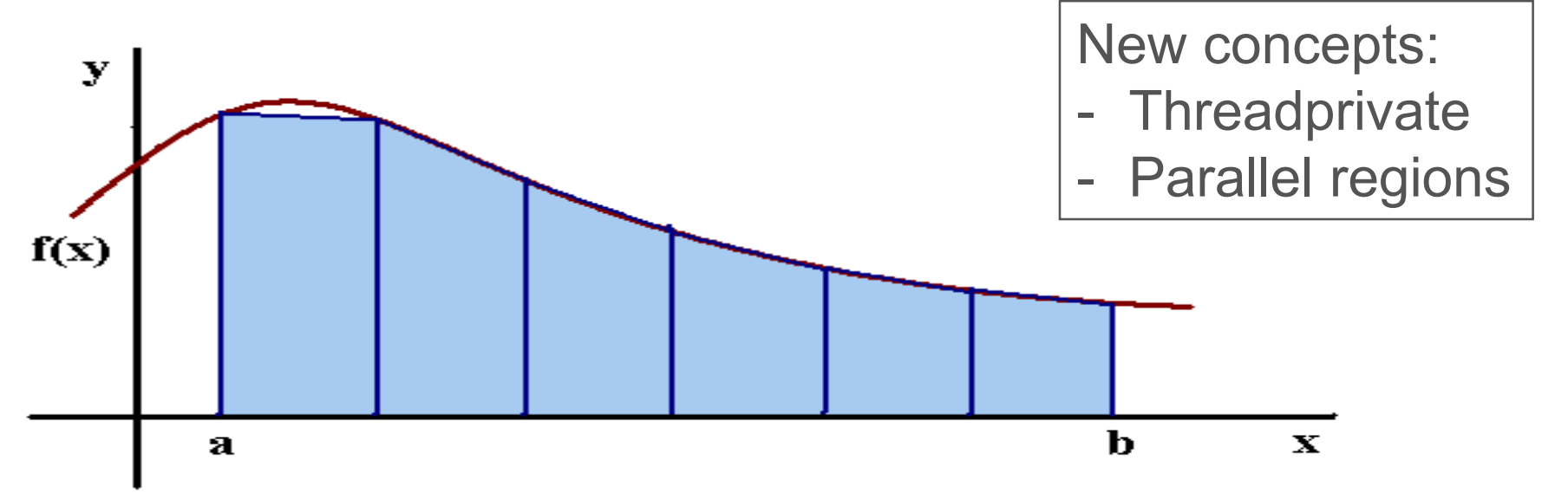

UNIVERSITY Example 2 MPI-like parallelization B. 28TH OF UTAH<sup>™</sup>

```
#include <stdio.h>
#include "omp.h"
#define min(a,b) ((a) < (b) ? (a) : (b))
```
int istart,iend; #pragma omp threadprivate(istart,iend) 1.

```
int main (int argc, char* argv[]){
int n,nthreads,iam,chunk; float a, b;
double h, integ, p_integ;
double f(double x);
double get integ(double a, double h);
```
istart, iend – global variables

**TOGETHER WE REACH** 

nance

**Center** for  $High-$ 

f, get integ – local functions

```
printf("Input integ. interval, no. of trap:\n");
   scanf("%f %f %d",&a,&b,&n);
   h = (b-a)/n;
   integ = 0.;
2.
```
## UNIVERSITY Example 2, cont.

**THE** 

OF UTAH<sup>™</sup>

#### **TOGETHER WE REACH**

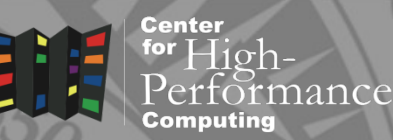

#pragma omp parallel shared(integ) private(p\_integ,nthreads,iam,chunk){ nthreads =  $omp$  get num threads();  $iam = comp get thread num();$ chunk =  $(n + n^{\text{th}}) / n^{\text{th}}$ reads; istart = iam  $*$  chunk + 1;  $i$ end = min(( $i$ am+1)\*chunk+1,n); 3.

```
\mathbf{q}_{\bullet} p_integ = get_integ(a,h);
```

```
#pragma omp atomic
       integ += p integ;
    }
    integ += (f(a) + f(b)) / 2.;
    integ *= h;printf("Total integral = f(n", integ);
   return 0;}
5.
6.
```
parallel section, explicit computation distribution

istart, iend – threadprivate global variables

function call with global variables inside

explicit reduction via mutual exclusion (atomic is faster but only works on one operation)

### **THE** UNIVERSITY Example 2, cont. OF UTAH<sup>™</sup>

```
double get integ(double a, double h)
{
int i;
double sum,x;
```

```
sum = 0;for (i=istart;i<iend;i++)
{
   x = a+i*h;sum += f(x);
}
return sum;
}
```
istart, iend – threadprivate global variables

**TOGETHER WE REACH** 

irmance

**Center** for  $High-$ 

### **THE NIVERSITY Parallel regions** OF UTAH"

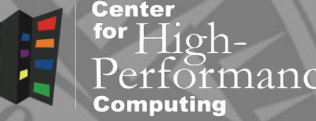

• Fortran

!\$omp parallel … !\$omp end parallel

• C/C++

#pragma omp parallel

- SPMD parallelism replicated execution
- must be a self-contained block of code 1 entry, 1 exit
- implicit barrier at the end of parallel region
- can use the same clauses as in parallel do/for

### **THE** Work-sharing constructs OF UTAH™

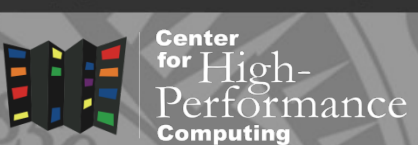

**TOGETHER WE REACH** 

- DO/for loop distributes loop do directive
- Sections breaks work into separate, discrete sections - section directive
- Workshare parallel execution of separate units of work - workshare directive
- Single/master serialized section of code single directive

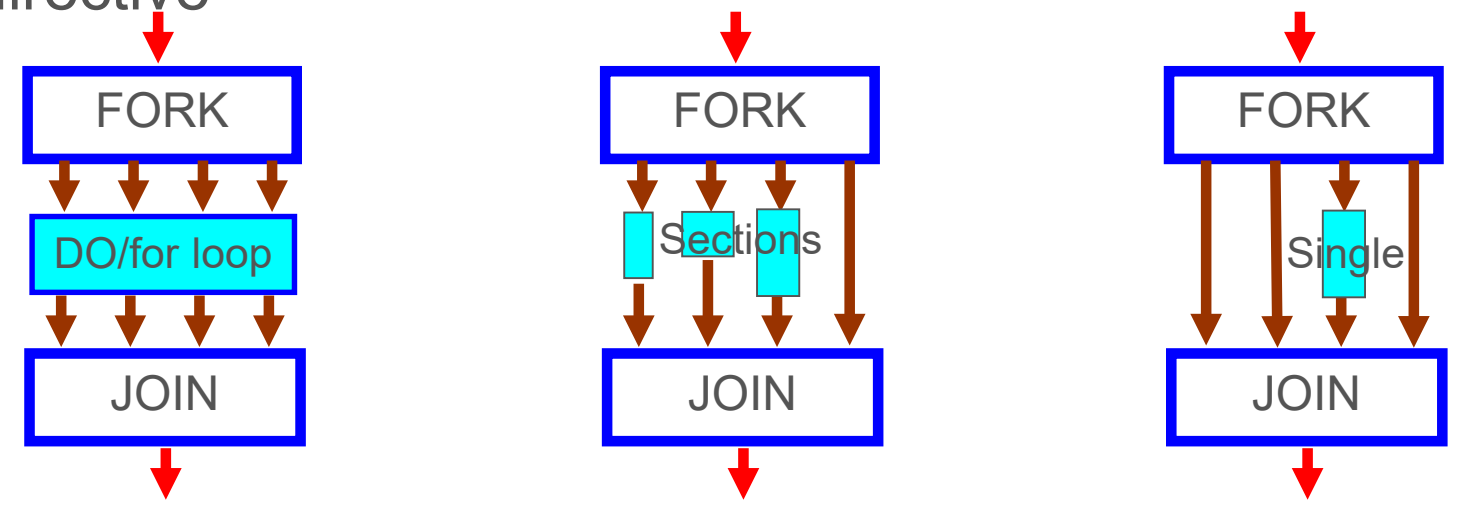

# THE UNIVERSITY Work-sharing cont.

**TOGETHER WE REACH** 

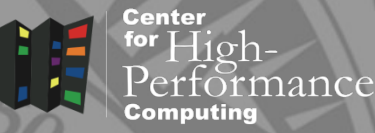

- Restrictions:
- continuous block; no nesting
- all threads must reach the same construct
- constructs can be outside lexical scope of the parallel construct (e.g. subroutine)

## UNIVERSITY threadprivate variables

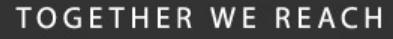

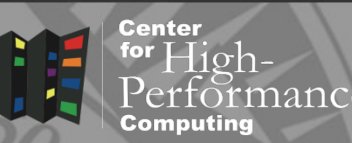

- global/common block variables are private only in lexical scope of the parallel region
- possible solutions
- pass private variables as function arguments
- **use** threadprivate identifies common block/global variable as private
- !\$omp threadprivate (/cb/ [,/cb/] …) #pragma omp threadprivate (list)
- $\blacksquare$  use copyin clause to initialize the threadprivate variable
- e.g. !\$omp parallel copyin(istart,iend)

#### **TOGETHER WE REACH**

## UNIVERSITY Mutual exclusion

Center

- critical section
- I limit access to the part of the code to one thread at the time
- !\$omp critical [name]
- ... !\$omp end critical [name]
- atomic section
- atomically updating single memory location  $s$ um  $+= x$
- also available via runtime library functions

### **TOGETHER WE REACH**

## UNIVERSITY Lask construct OF UTAH<sup>™</sup>

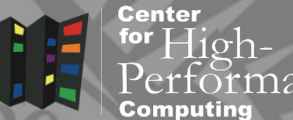

- Used to parallelize irregular, recursive algorithms
- All tasks run independent of each other in parallel, on up to OMP\_NUM\_THREADS
- Use taskwait to wait for all tasks to finish
- Each task has its own data space use mergeable for shared variables to reduce storage needs
- Use depend to specify data dependencies
- **Often started from serial section**

### **THE** UNIVERSITY  $\text{task example}$ OF UTAH<sup>™</sup>

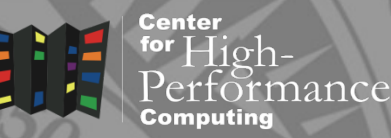

• Calculate Fibonacci number using recursion

```
int fib(int n) {
int i, j;
if (n<2) return n;
else {
  #pragma omp task shared(i) 
    i=fib(n-1);
  #pragma omp task shared(j)
    j=fib(n-2);
  #pragma omp taskwait
return i+j;
}
#pragma omp parallel {
  #pragma omp single {
  fibn = fib(n); }}
```
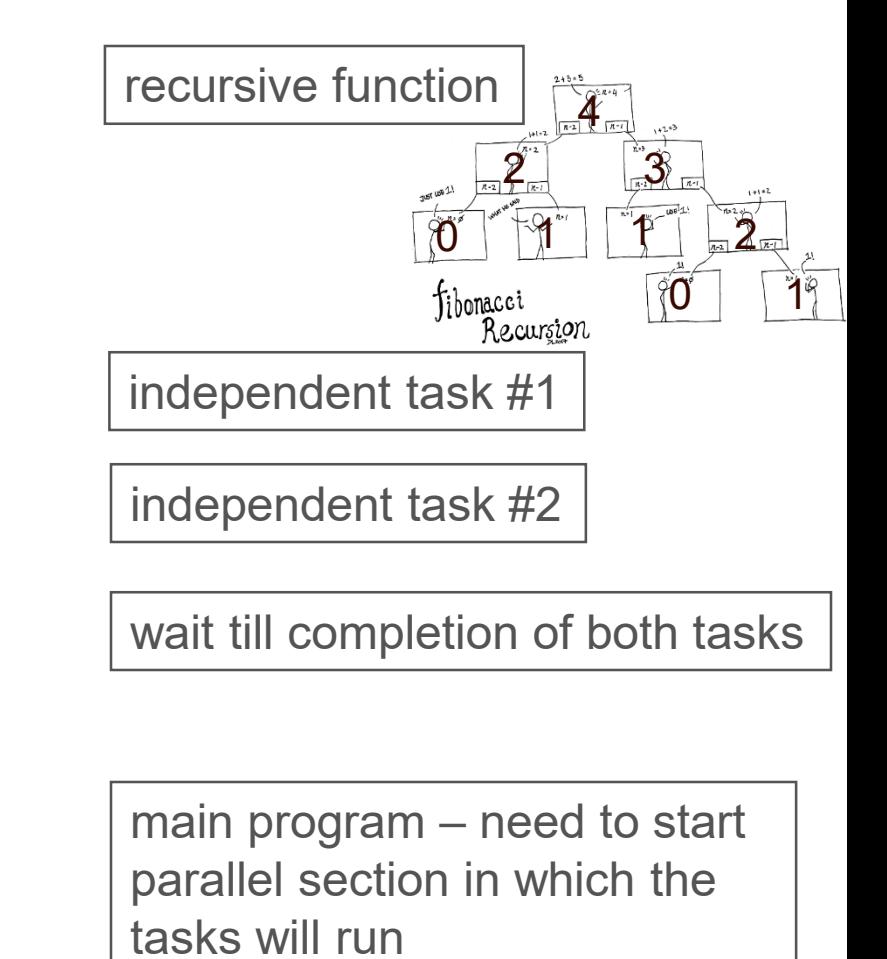

# THE UNIVERSITY EVent synchronization

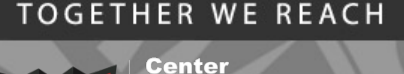

- barrier ! \$omp barrier
- synchronizes all threads at that point
- **ordered** ! \$omp ordered
- imposes order across iterations of a parallel loop
- **master** !\$omp master
- sets block of code to be executed only on the master thread
- flush !\$omp flush
- synchronizes memory and cache on all threads

### E NIVERSITY Library functions, **THE** environmental variables OF UTAH™

**TOGETHER WE REACH** 

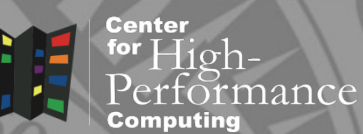

• thread set/inquiry

omp set num threads(integer) OMP\_NUM\_THREADS integer omp\_get\_num\_threads() integer omp\_get\_max\_threads() integer omp\_get\_thread\_num()

• set/query dynamic thread adjustment omp\_set\_dynamic(logical) OMP\_DYNAMIC logical omp\_get\_dynamic()

#### Library functions, **THE** UNIVERSITY environmental variables OF UTAH<sup>™</sup>

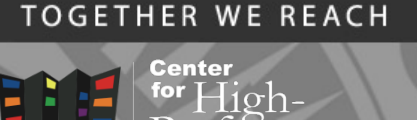

• lock/unlock functions omp\_init\_lock() omp\_set\_lock() omp\_unset\_lock() logical omp\_test\_lock() omp\_destroy\_lock()

## • other

integer omp\_get\_num\_procs() logical omp\_in\_parallel()

## OMP\_SCHEDULE

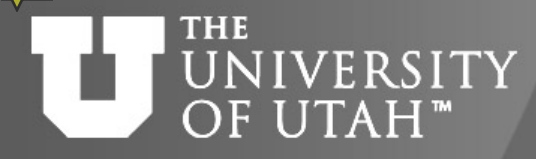

## Advanced OpenMP

**TOGETHER WE REACH** 

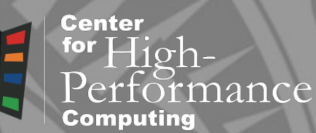

- nested parallel loops
- accelerator support (4.0)
- user defined reduction (4.0)
- thread affinity (4.0)
- SIMD (=vectorization) (4.0)

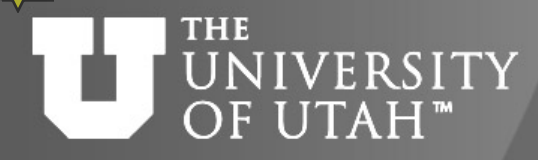

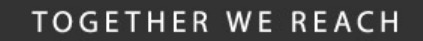

## Summary

 $28^{TH}$ 

Center

- parallel do/for loops
- variable scope, reduction
- parallel overhead, loop scheduling
- parallel regions
- mutual exclusion
- work sharing, tasking
- synchronization

http://www.chpc.utah.edu/short\_courses/intro\_openmp

### **THE NIVERSITY** OF UTAH"

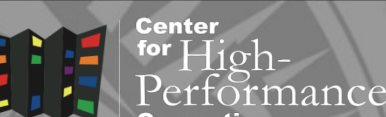

**B. 28TH** 

• Spec

<http://www.openmp.org/>

• Books

Chapman, Jost, van der Pas – Using OpenMP

References

Pacheco – Introduction to Parallel Computing

- Wednesday 11/3, 9am-3pm XSEDE Monthly Workshop – OpenMP
- XSEDE online training <https://www.xsede.org/web/xup/online-training>